**For business decision makers, developers, and cloud architects**

AWS Training and Certification has created this and other **[AWS Ramp-Up Guides](https://aws.amazon.com/training/course-descriptions/#Build_Your_AWS_Cloud_Knowledge_with_Ramp-Up_Guides)** to help build your knowledge of the AWS Cloud. Each expertly curated guide features free digital training, classroom courses, videos, whitepapers, certifications, and other information you're looking for. To enroll in training and certification exams, and track your progress, visit **[aws.training](https://www.aws.training/)** and set up a free account. To provide suggestions on Ramp-Up Guides, please contact **[rampupguides@amazon.com](mailto:rampupguides@amazon.com?subject=Ramp-Up%20Guide%20feedback)**.

training and<br>certification

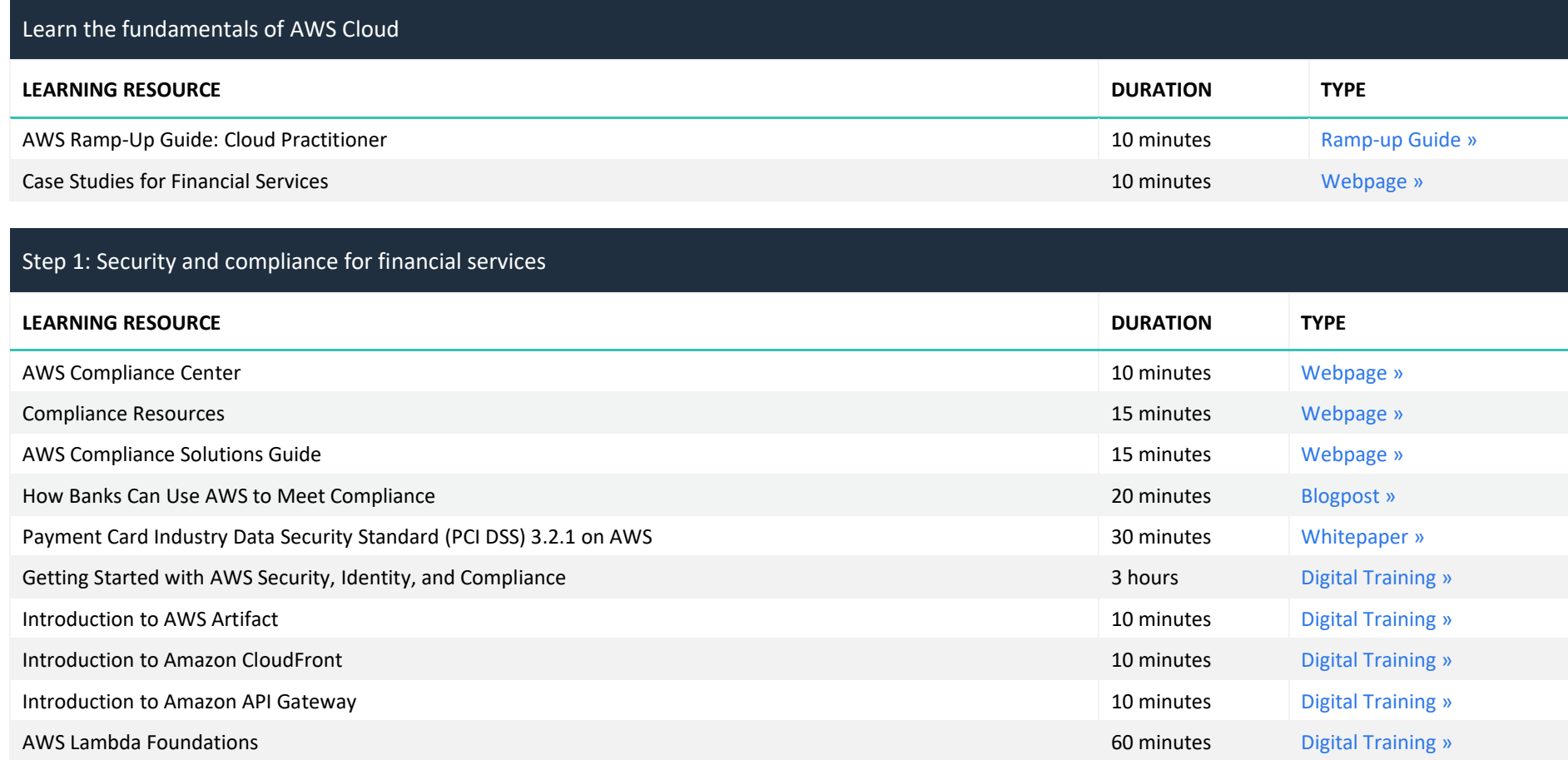

**For business decision makers, developers, and cloud architects**

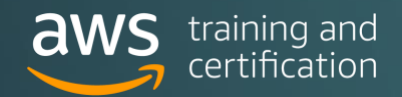

### Step 2: Data lakes and analytics for financial services

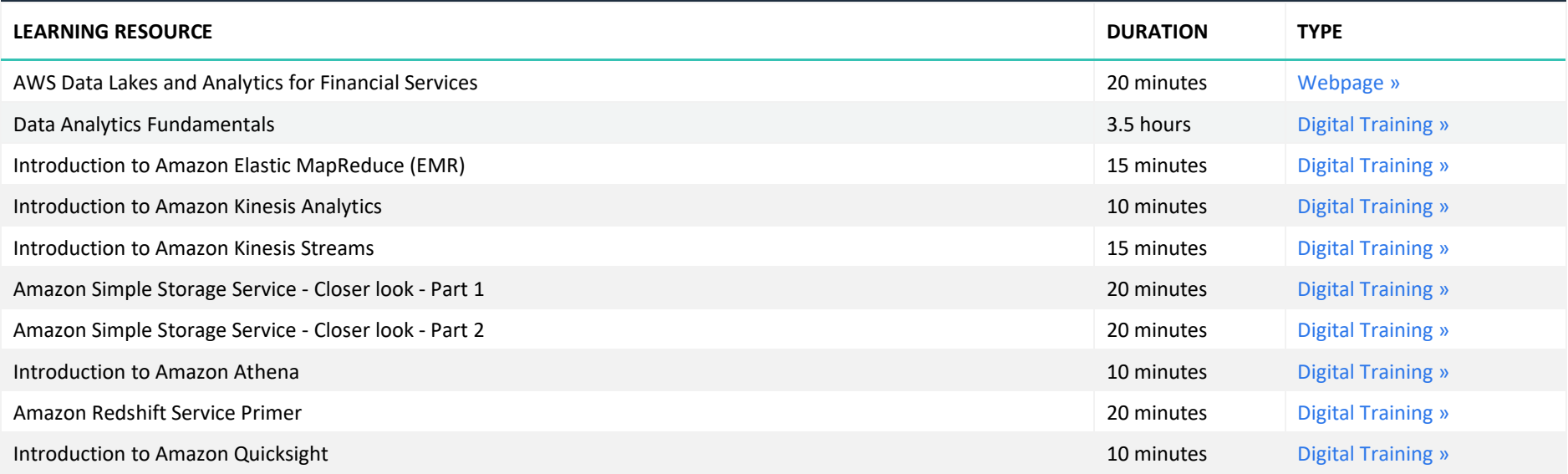

### Step 3: Artificial intelligence & machine learning (AI/ML) for financial services

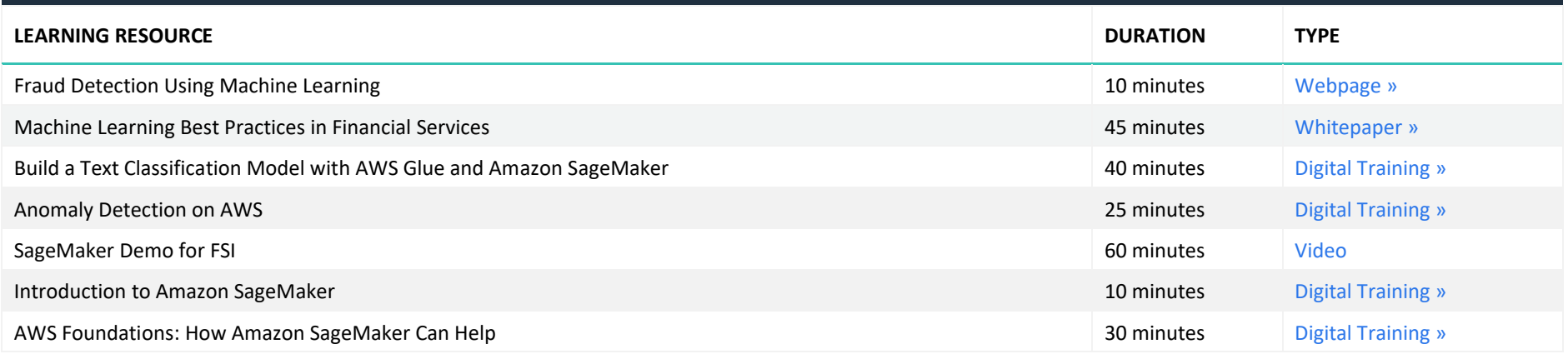

2 **Duration times are estimated.** © June 2021, Amazon Web Services, Inc. or its affiliates. All rights reserved.

**For business decision makers, developers, and cloud architects**

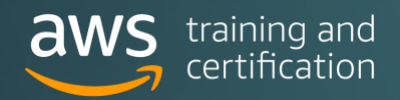

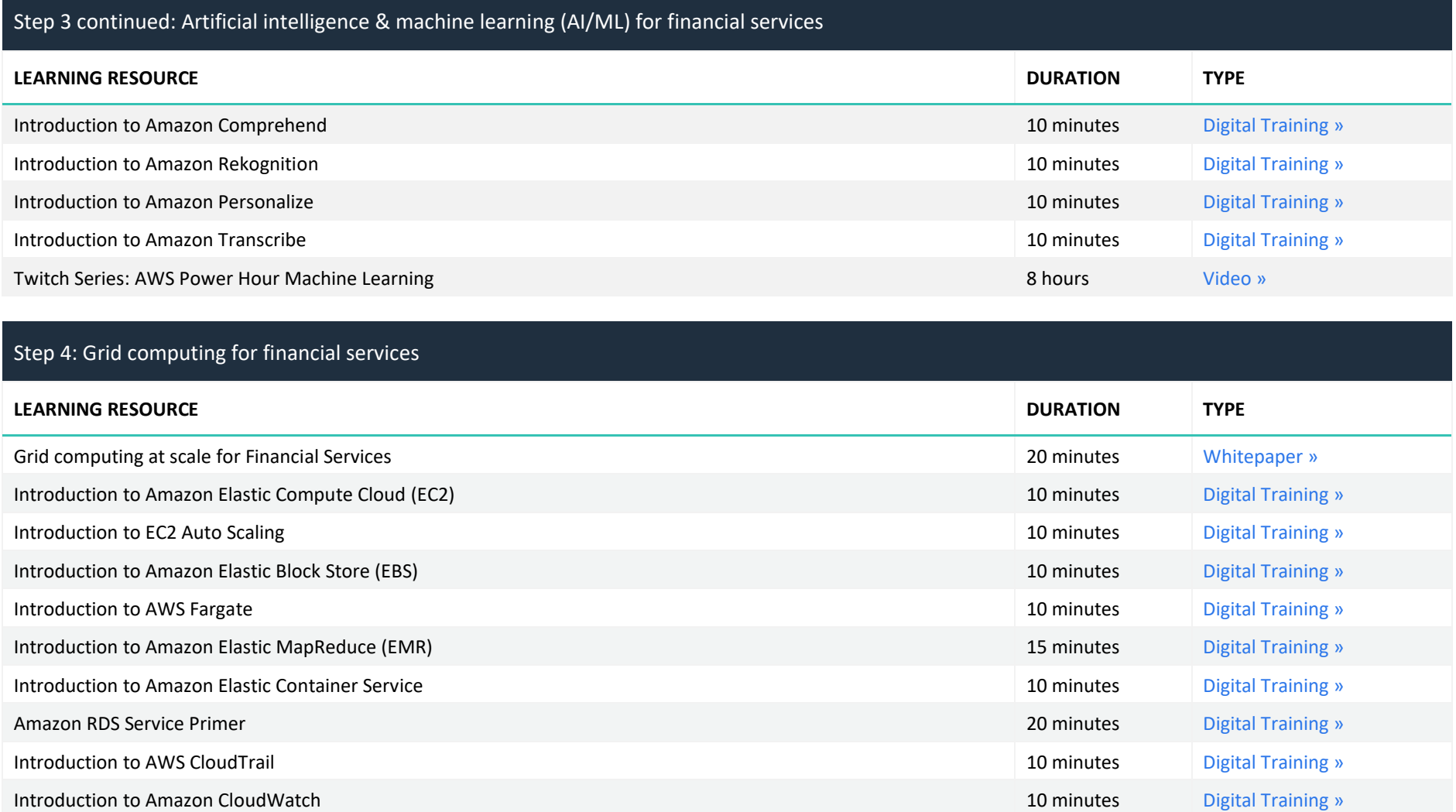

**For business decision makers, developers, and cloud architects**

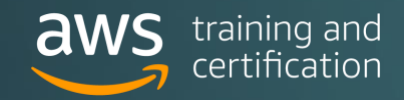

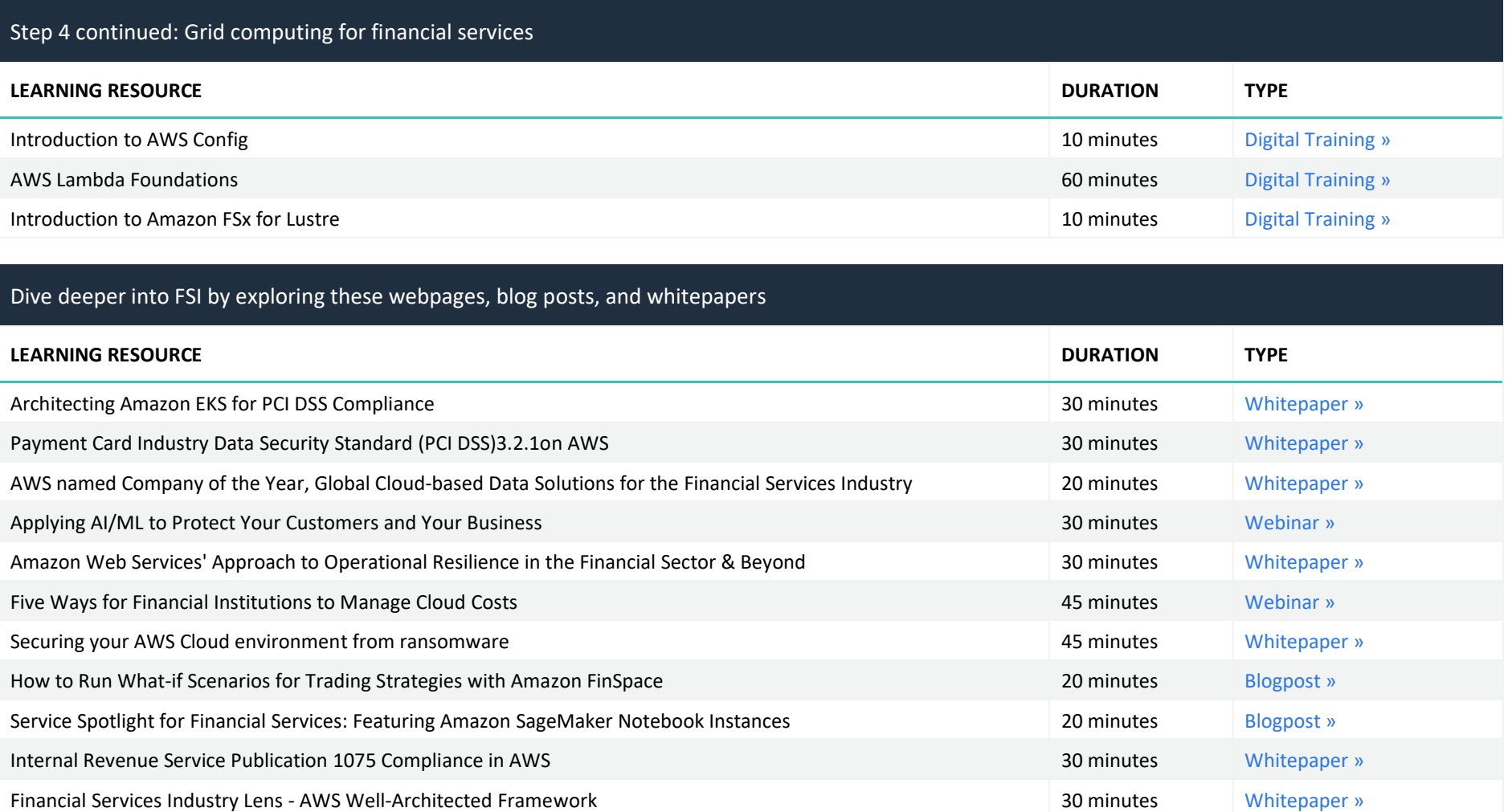

**For business decision makers, developers, and cloud architects**

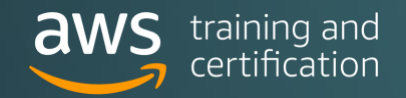

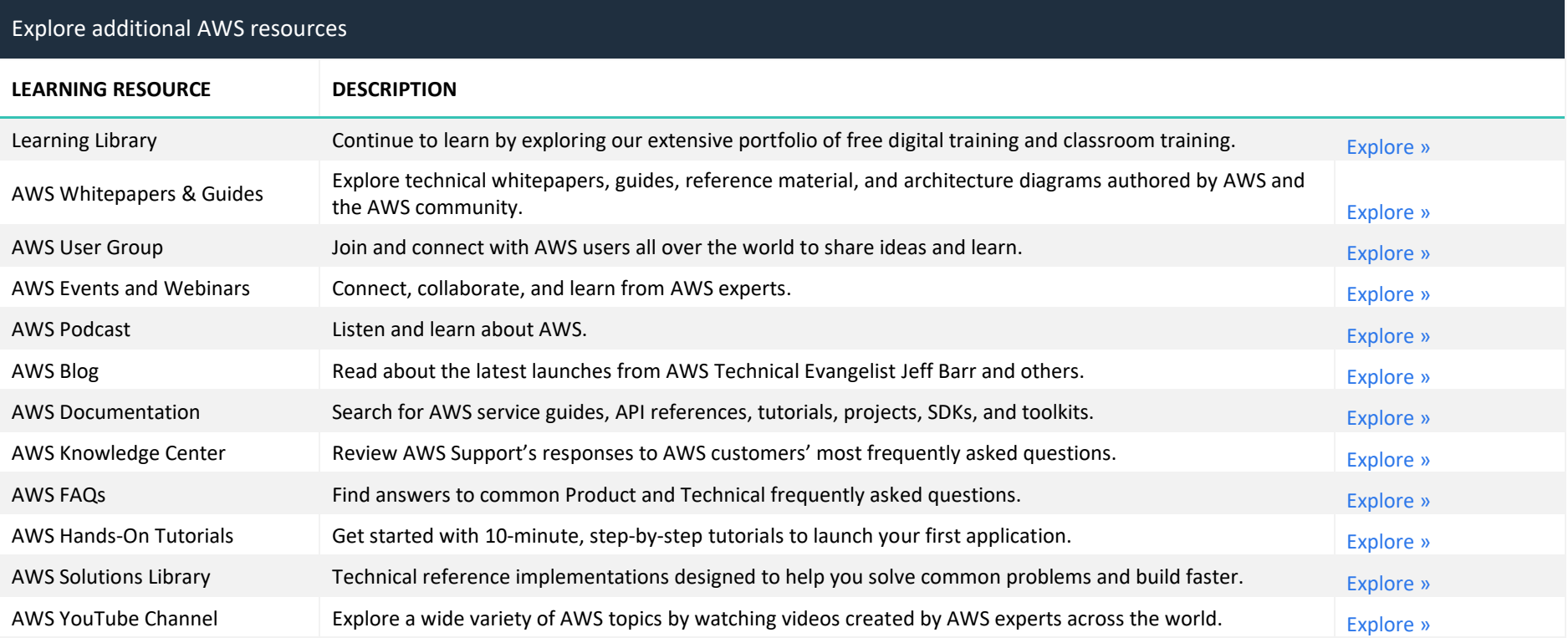

For a training plan customized for your requirements, contact your AWS Account Manager or contact us.

**Contact us** 

#### We would love to hear from you.

Provide your feedback on this AWS Ramp-Up Guide.

**Provide feedback**